UNITED ARAB EMIRATES MINISTRY OF ENERGY & INFRASTRUCTURE

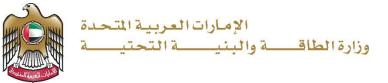

**User Manual** 

# Request for small boat driving license

V 1.0 2024

- 1. Open MOEI website: <u>https://www.moei.gov.ae</u>
- From the home page, go to Services Directory, choose the category "Maritime Transportation" Then select the Sub category "Pleasure boat services". you can view the service Info or start the service immediately by clicking on Start Button

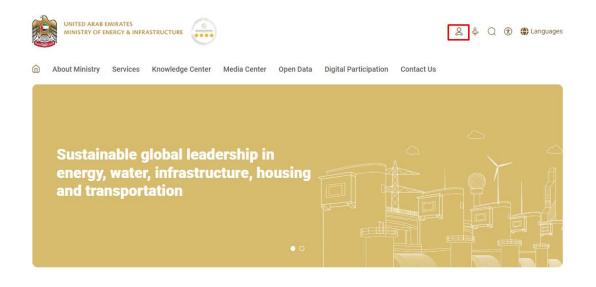

Pleasure boat services

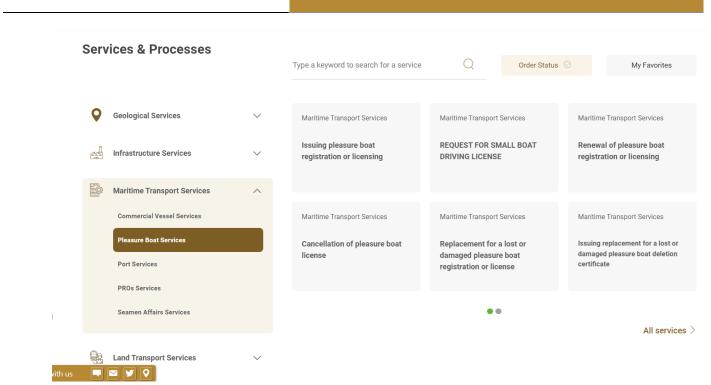

3. Then it will redirect you to the Login page, you can login by using UAE PASS.

| Sign in to your account                                                     |
|-----------------------------------------------------------------------------|
| Sign in with UAE PASS                                                       |
| A single trusted digital identity for all citizens, residents and visitors. |
| For more information please check the user manual from Here                 |
|                                                                             |

4. Click on "Create New".

| н | Home / Service / Maritime Transport Services |              |  |  |  |  |
|---|----------------------------------------------|--------------|--|--|--|--|
|   | Request for small boat driving license       |              |  |  |  |  |
|   | ID No *                                      | License No * |  |  |  |  |
|   | Search Create New                            |              |  |  |  |  |

5. Fill the application Information.

Pleasure boat services

| Basic Information                      |                                                                 |
|----------------------------------------|-----------------------------------------------------------------|
| Registration Centre *                  |                                                                 |
| Please Select                          |                                                                 |
| Registration Centre                    |                                                                 |
| License Type *                         | License Expire *                                                |
| Please Select                          | Please Select                                                   |
| ID No * Id Expiry *                    | Date of Birth *                                                 |
| 14/02/2024                             | 24/04/1990                                                      |
| Gender                                 | English Name *                                                  |
| Please Select -                        |                                                                 |
| Arabic Name *                          | Nationality *                                                   |
|                                        | Please Select                                                   |
| Area *                                 | Mobile Number *                                                 |
| Please Select -                        |                                                                 |
|                                        | Only numbers are allowed                                        |
| E-mail *                               | Address                                                         |
| e.g email@gmail.com                    | you can write (Arabic Or English) language                      |
| PO Box                                 | you can write (Arabic Or English) language<br>Training Center * |
|                                        | Please Select                                                   |
| Training Certificate Number            | Training Start Date                                             |
| Please add Training Certificate Number |                                                                 |
| Training End Date                      |                                                                 |
| (                                      |                                                                 |
|                                        |                                                                 |

6. Upload the needed documents.

Pleasure boat services

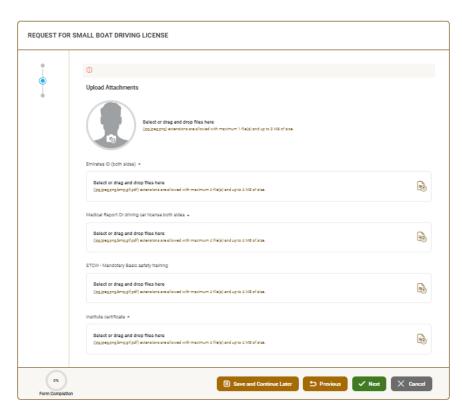

7. Submit the request by click on "Submit".

Pleasure boat services

| • | 0                 |                                                                                                    |
|---|-------------------|----------------------------------------------------------------------------------------------------|
|   | Submit And Finsih |                                                                                                    |
|   | Nama •            | Mobile No +                                                                                                    |
|   |                   |                                                                                                    |
|   | Mobile No 2       | Mobile No 3                                                                                                    |
|   | Address +         | Emirate •                                                                                                    |
|   | 1131,004          | Please Select                                                                                                    |
|   |                   |                                                                                                    |
|   | area +            | C)<br>Landmark (Give more details) +                                                                                                   |
|   | Dutal             | ]                                                                                                    |
|   |                   |                                                                                                    |
|   | commenta          | · ·                                                                                                    |
|   |                   |                                                                                                    |
|   |                   |                                                                                                    |
|   |                   | · · · · · ·                                                                                                    |
|   |                   | nd documents provided for this transaction are correct; and if they<br>in them, the Ministry has the right to take the necessary legal |

8. Fill the satisfaction survey about the eService, when the following pop-up shows up:

|                      |                                |            |      |        |                       |                       |              | ``                                    |
|----------------------|--------------------------------|------------|------|--------|-----------------------|-----------------------|--------------|---------------------------------------|
| United Arab Emirates |                                |            |      |        |                       |                       |              | نبـــض المتعامــــل<br>CUSTOMER PULSE |
|                      |                                | Cus        | tome | r Puls | e Sur                 | vey -                 |              | † ⊕ English ~                         |
|                      | Overall, how satisfied are you |            |      |        |                       | e service?            | *            |                                       |
|                      |                                |            |      |        | $\overleftrightarrow$ | $\overleftrightarrow$ |              |                                       |
|                      | Extremely D                    | issatisfie | t    |        |                       | Extrem                | ely Satisfie | ed                                    |
|                      |                                |            |      |        |                       |                       |              |                                       |
| L                    |                                |            |      | vlv    |                       |                       |              |                                       |

Pleasure boat services

| Service information       Image: Completion         Image: Completion time was reasonable & within my                                                                                                    | vab Emiraces                                                                                                    |                          |                       |                             |          |                             |                             | LDISIO<br>TOMER       |
|----------------------------------------------------------------------------------------------------|----------------------------------------------------------------------------------------------------|--------------------------|-----------------------|-----------------------------|----------|-----------------------------|-----------------------------|-----------------------|
| Availability & accuracy of service accessibility in the Smart Application         Ease of Service accessibility in the Smart Application Steps         Ease and Variety of payment options         Possibility of Service Status         Service Completion time was reasonable & within my expectations         Service Information         Ease and Variety of payment options         Possibility of Service Status         Service Completion time was reasonable & within my expectations         Service Information         Ease and Variety of Dolline Support         Previous         National Application efficiency in delays or errors in application         Availability of Online Support         Previous         Reservice Accessibility of Service Status         Substrate Application efficiency in delays or errors in application         Availability of Online Support         Previous       National Application efficiency in delays or errors in application         Availability of Online Support         Reservice Accessibility of Conline Support         Reservice Accessibility of Conline Support         Reservice Accessibility of Conline Support         Reservice Accessibility of Conline Support         Reservice Accessibility of Conline Support         Reservice Accessibility of Conline Support         Reservice Accessibility                                                                                                    |                                                                                                    | Custon                   | ner Pu                | se Sur                      | vey -    |                             | Ť                           | F 🌐 Er                |
| Disagree       Disagree       Nuture       Agree       Agree       Agree         Availability & accuracy of<br>Service information       Image: Image: Im                                                                                                    |                                                                                                    |                          | -                     | _                           |          |                             | at ext                      | tent d                |
| Service information                                                                                                    |                                                                                                    | Extremely<br>Disagree    | Disagree              | Somewhat<br>Disagree        | Neutral  |                             | Agree                       |                       |
| the Smart Application   Ease and Variety of payment   Application Steps   Ease and Variety of payment   Possibility of Service Status   Tracking   Service Completion time was   reasonable & within my   expectations   Smart Application efficiency   Ind delays or errors in applo   Availability of Online Support   Previous   Next   Image: Service Current of the support   Image: Service Current of the support   Image: Service Service Support of the support of the suppor                                                                                                    | Availability & accuracy of<br>Service information                                                               | ☆                        | ☆                     | $\overleftrightarrow$       | ☆        | ☆                           | $\overleftrightarrow$       | ☆                     |
| Application Steps       Image: Constraint of the state state s                                                                                                    | Ease of Service accessibility in<br>the Smart Application                                                       | ☆                        | ☆                     | $\stackrel{\frown}{\simeq}$ | ☆        | ☆                           | ☆                           | ☆                     |
| options       Image: Completion time was reasonable & within my expectations         Service Completion time was reasonable & within my expectations         Simart Application efficiency ino delays or errors in appi         Availability of Online Support         Image: Completion time was reasonable & within my expectations         Image: Completion time was reasonable & within my expectations         Simart Application efficiency ino delays or errors in appi         Image: Completion time Support         Image: Completion time Support <t< td=""><td>Ease &amp; Simplicity of Service<br/>Application Steps</td><td></td><td>☆</td><td><math>\stackrel{\frown}{\simeq}</math></td><td>☆</td><td><math>\overleftrightarrow</math></td><td><math>\stackrel{\frown}{\simeq}</math></td><td></td></t<>                                                                                                    | Ease & Simplicity of Service<br>Application Steps                                                               |                          | ☆                     | $\stackrel{\frown}{\simeq}$ | ☆        | $\overleftrightarrow$       | $\stackrel{\frown}{\simeq}$ |                       |
| Tracking       Image: Completion time was reasonable & within my expectations         Service Completion time was reasonable & within my expectations         Smart Application efficiency in delays or errors in appi         Availability of Online Support         Availability of Online Support         Image: Previous         Image: Previous                                                                                                    | Ease and Variety of payment<br>options                                                                          |                          | ☆                     | ☆                           | ☆        | $\overleftrightarrow$       | $\overleftrightarrow$       |                       |
| reasonable & within my<br>expectations<br>Smart Application efficiency<br>(no delays or errors in app)<br>Availability of Online Support<br>Availability of Online Support<br>Previous<br>Next<br>Previous<br>Next<br>Customer Pulse Survey<br>Is there anything else you would like to share with us?                                                                                                    |                                                                                                    | ☆                        | ☆                     | $\stackrel{\frown}{\simeq}$ | ☆        | $\stackrel{\frown}{\simeq}$ | $\overleftrightarrow$       | $\overleftrightarrow$ |
| Smart Application efficiency<br>(no delays or errors in app)                                                                                                    | Service Completion time was<br>reasonable & within my<br>expectations                                           | ☆                        | $\overleftrightarrow$ | $\stackrel{\frown}{\simeq}$ | ☆        | ☆                           | $\stackrel{\frown}{\simeq}$ |                       |
| Previous Next<br>ک<br>ل<br>L<br>L                                                                                                    | Smart Application efficiency                                                                                    |                          | ☆                     | ☆                           | ☆        | $\stackrel{\frown}{\simeq}$ | $\overleftrightarrow$       |                       |
| توريد<br>فه اسمحه<br>فه اسمحه<br>ف<br>ف<br>ف<br>ف<br>ف<br>ف<br>ف<br>ف<br>ف<br>ف<br>ف<br>ف<br>ف | Availability of Online Support                                                                                  | ☆                        | ☆                     | ☆                           | ☆        |                             | ☆                           | ☆                     |
| Is there anything else you would like to share with us?                                                                                                    |                                                                                                    | Pret                     | vious                 | Next                        |          |                             |                             |                       |
| Is there anything else you would like to share with us?                                                                                                    |                                                                                                    |                          | ,                     | <u>ن</u>                    |          |                             |                             |                       |
| Is there anything else you would like to share with us?                                                                                                    |                                                                                                    |                          |                       |                             |          |                             | _                           | <b>.</b>              |
| T Customer Pulse Survey                                                                                                    |                                                                                                    |                          |                       |                             |          |                             |                             |                       |
| Customer Pulse Survey Is there anything else you would like to share with us?                                                                                                    | A CONTRACT OF A CONTRACT OF A CONTRACT OF A CONTRACT OF A CONTRACT OF A CONTRACT OF A CONTRACT OF A CONTRACT OF |                          |                       |                             |          |                             |                             |                       |
|                                                                                                    | rab Emiroces                                                                                                    |                          |                       |                             |          |                             |                             |                       |
|                                                                                                    | rab Emviroses                                                                                                   | Custon                   | ner Pu                | lse Sur                     | vey      |                             |                             |                       |
|                                                                                                    | Is there                                                                                                    | anything els             |                       |                             |          | th us?                      |                             |                       |
|                                                                                                    | Is there                                                                                                    | anything els             |                       |                             |          | th us?                      |                             |                       |
| 2000 characters lefts<br>Kindly provide your mobile number or Email for follow up                                                                                                    | Is there<br>Please<br>2000 characte                                                                             | e anything els<br>select | se you wo             | uld like to :               | share wi | •                           |                             |                       |
|                                                                                                    | Is there<br>Please<br>2000 characte                                                                             | e anything els<br>select | se you wo             | uld like to :               | share wi | •                           |                             |                       |

Pleasure boat services

- 9. After the application is approved by the ministry, you will receive the Certificate automatically via email. However, you can also view and download the certificate from the end user dashboard through Request Status boxes Or My Application:
  - a. Click on the "My Application" as shown in the image below

| OO Dashboard | My Applications |  | My Payments | Notifications |  | Welcome,<br>Test User $\checkmark$ |
|--------------|-----------------|--|-------------|---------------|--|------------------------------------|
|--------------|-----------------|--|-------------|---------------|--|------------------------------------|

b. for searching/filtering the requests based on Reference Number/Request

| E My Applications             |                 |
|-------------------------------|-----------------|
| Services by Category          | Service         |
| Maritime Transport Services 🗸 | Please Select 🗸 |
| My Company                    | Company PRO     |
| Please Select 🗸               | Please Select 🗸 |
| Application Status            |                 |
| Please Select 🗸               |                 |
| Keyword (Reference Number)    |                 |
|                               |                 |
| Use Date Range                |                 |
| Search Reset Filters          |                 |

#### Date/Service Name/Request Status: